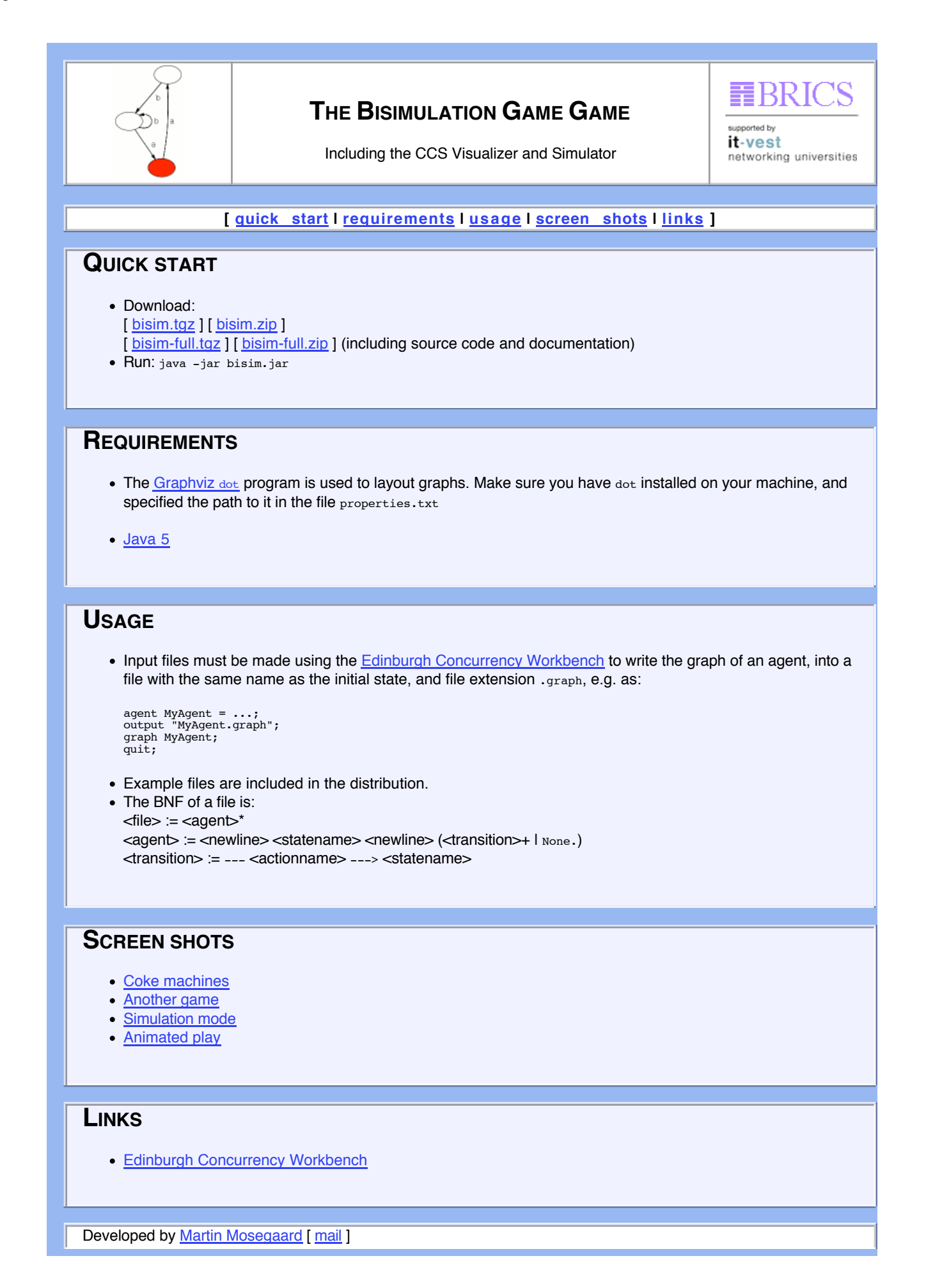

Instigated and supervised by **Claus Brabrand** [mail ]

Last update: March 24, 2006